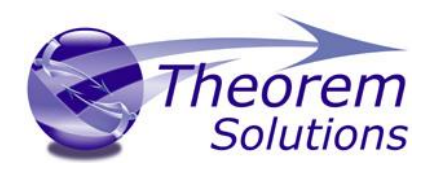

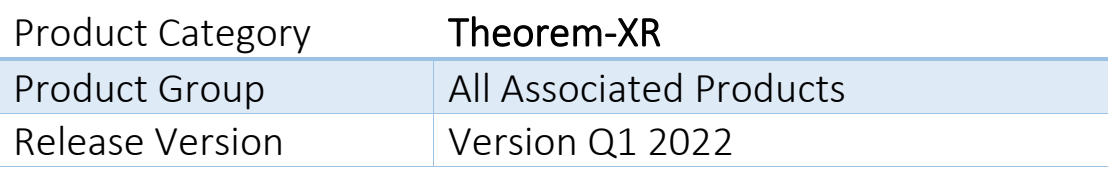

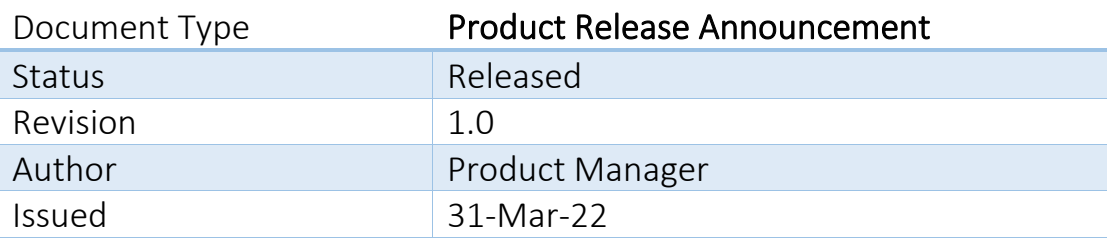

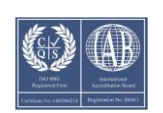

© THEOREM SOLUTIONS 2022

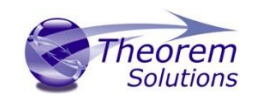

### Contents

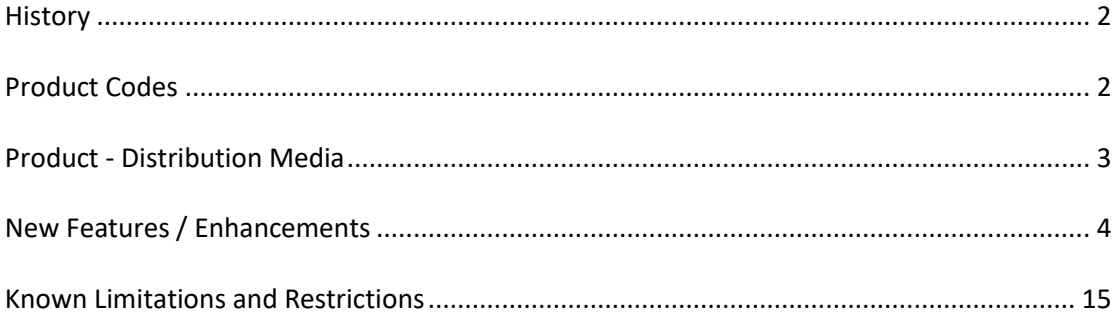

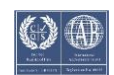

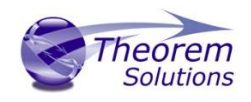

#### <span id="page-2-0"></span>**History**

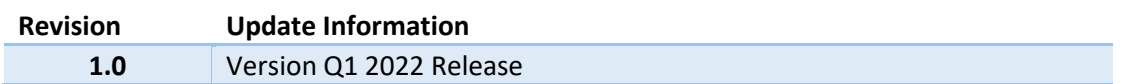

*Note!* During 2021 Theorem-XR products have transitioned from a customer focussed release cycle to a quarterly release cycle. Version 44.0 was the last customer focussed release. The full history of the Theorem-XR Release Notes (formally Digital Realities) is now archived. Going forward, customers will submit their requirement requests via their Theorem Account representative. These will then be considered for inclusion in a future release.

#### <span id="page-2-1"></span>Product Codes

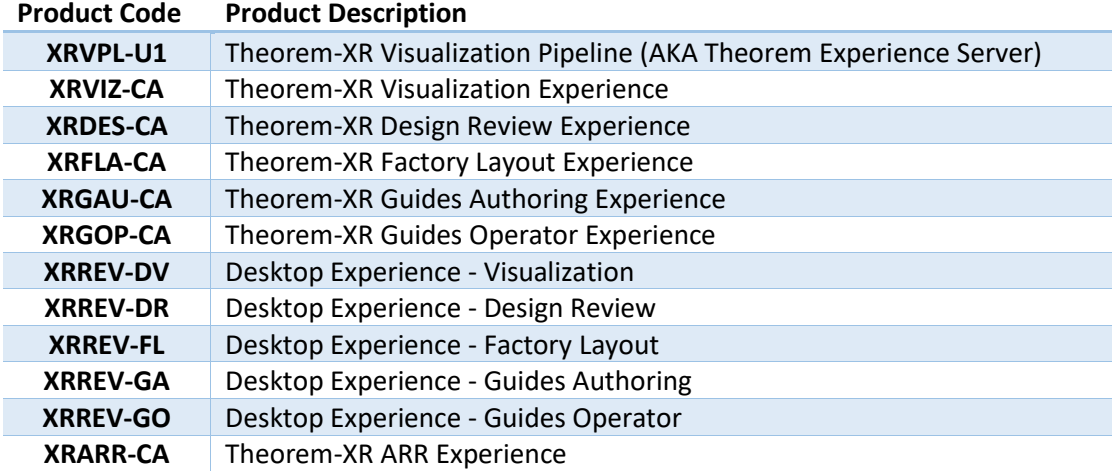

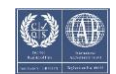

#### <span id="page-3-0"></span>Product - Distribution Media

CD images of the latest release are available from the following download sites.

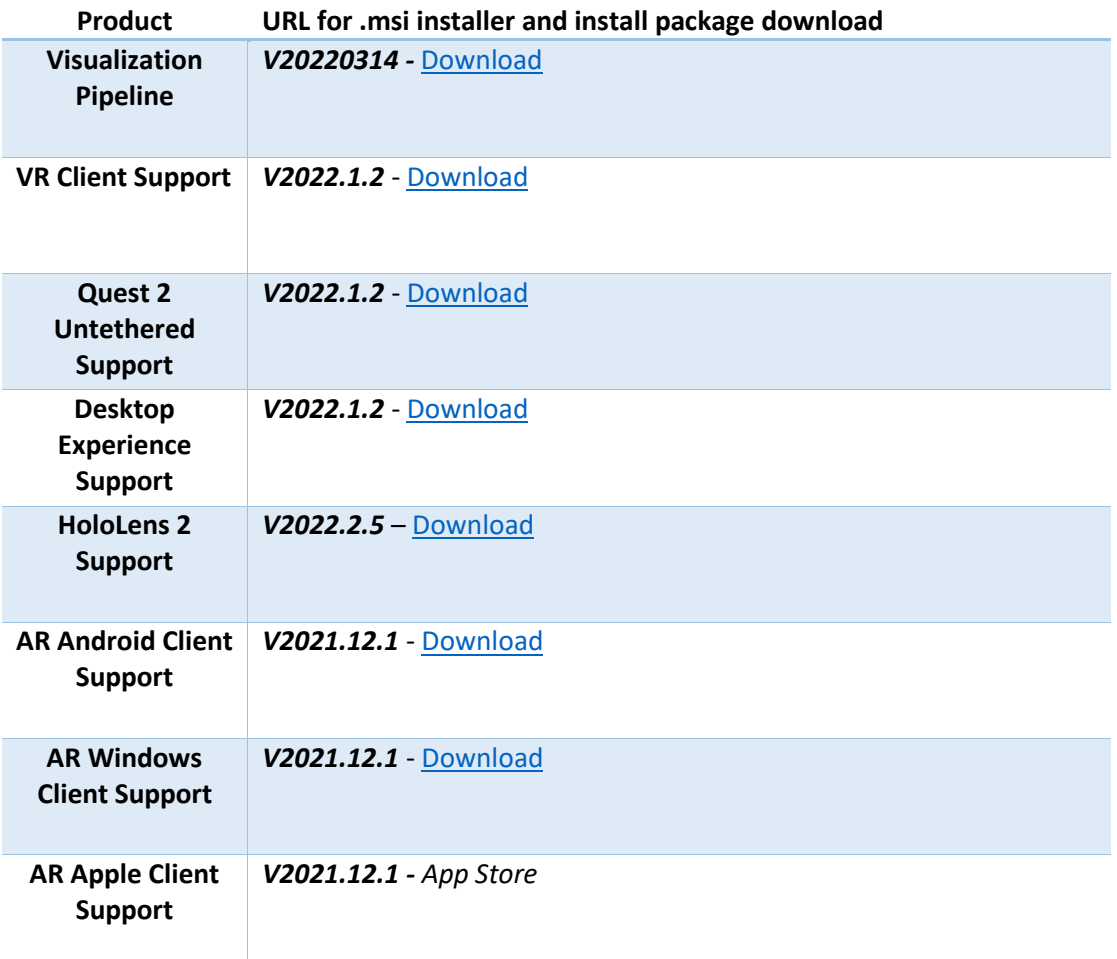

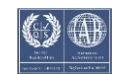

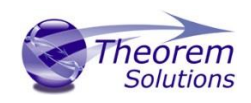

#### <span id="page-4-0"></span>New Features / Enhancements

The following new features or enhancements have been introduced with this release.<br>Ref ID Mew Feature / Enhancement Description **New Feature / Enhancement Description** 

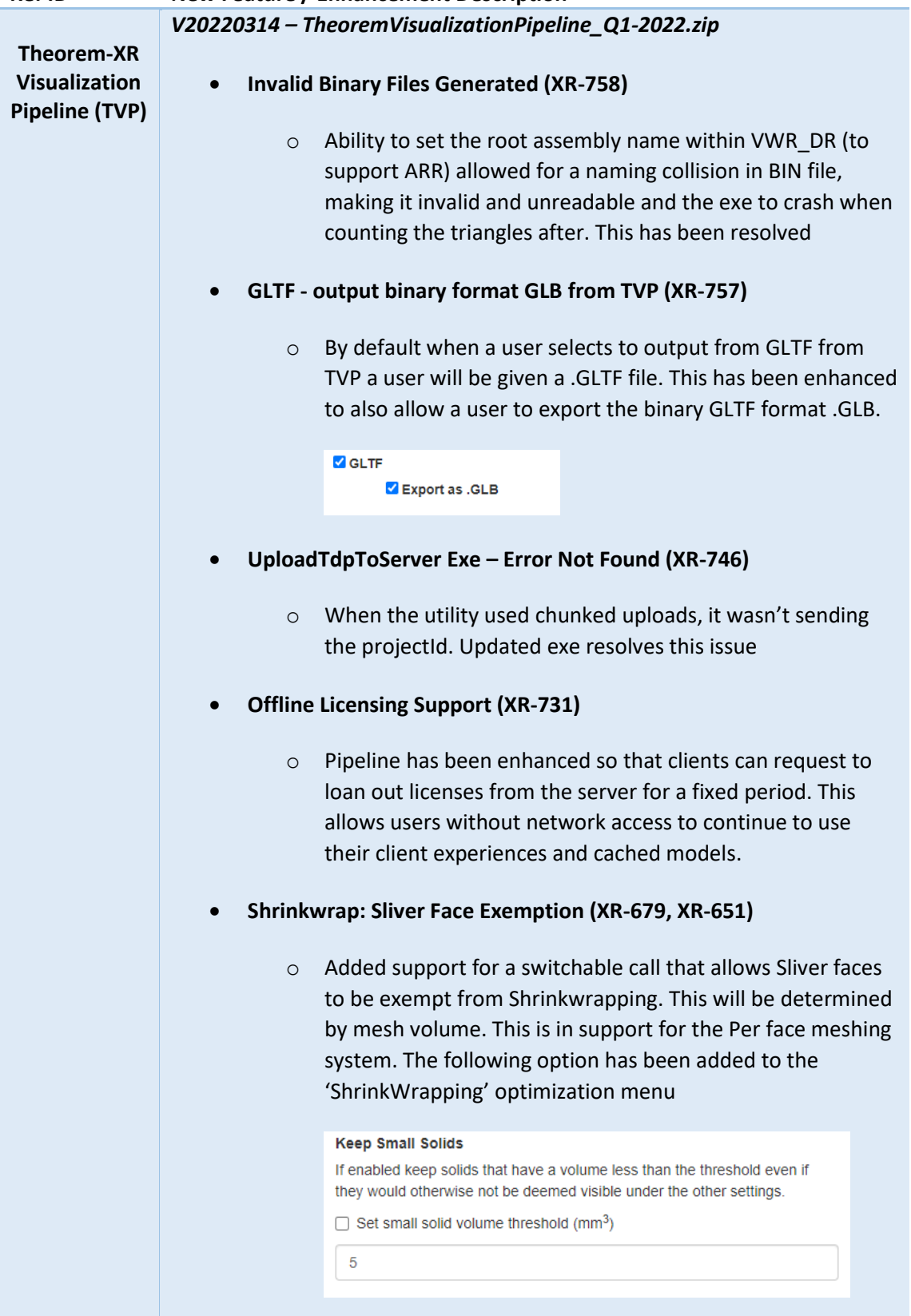

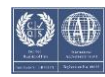

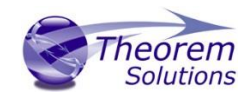

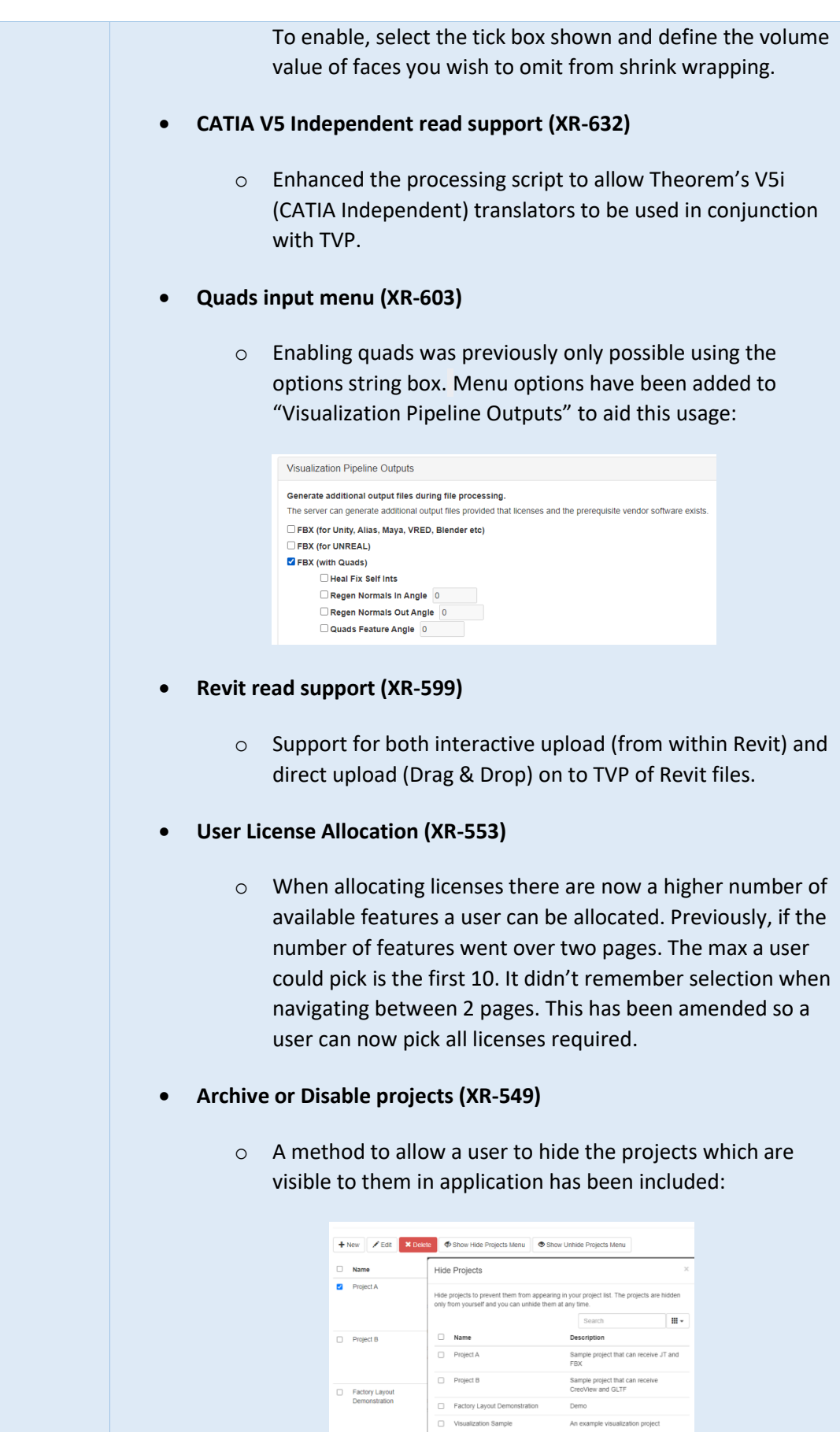

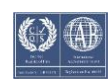

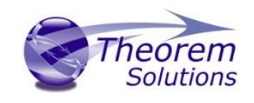

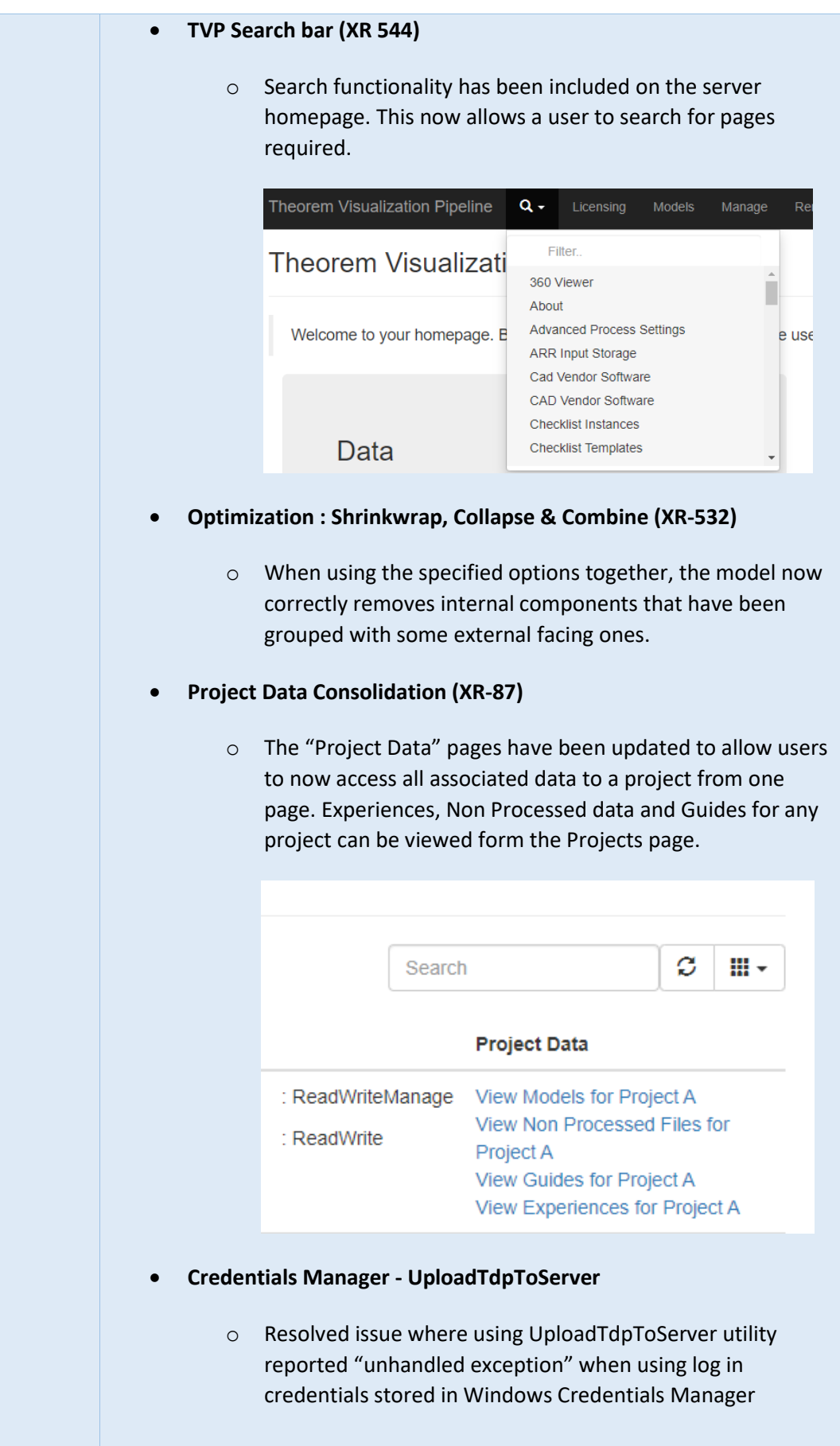

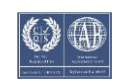

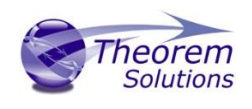

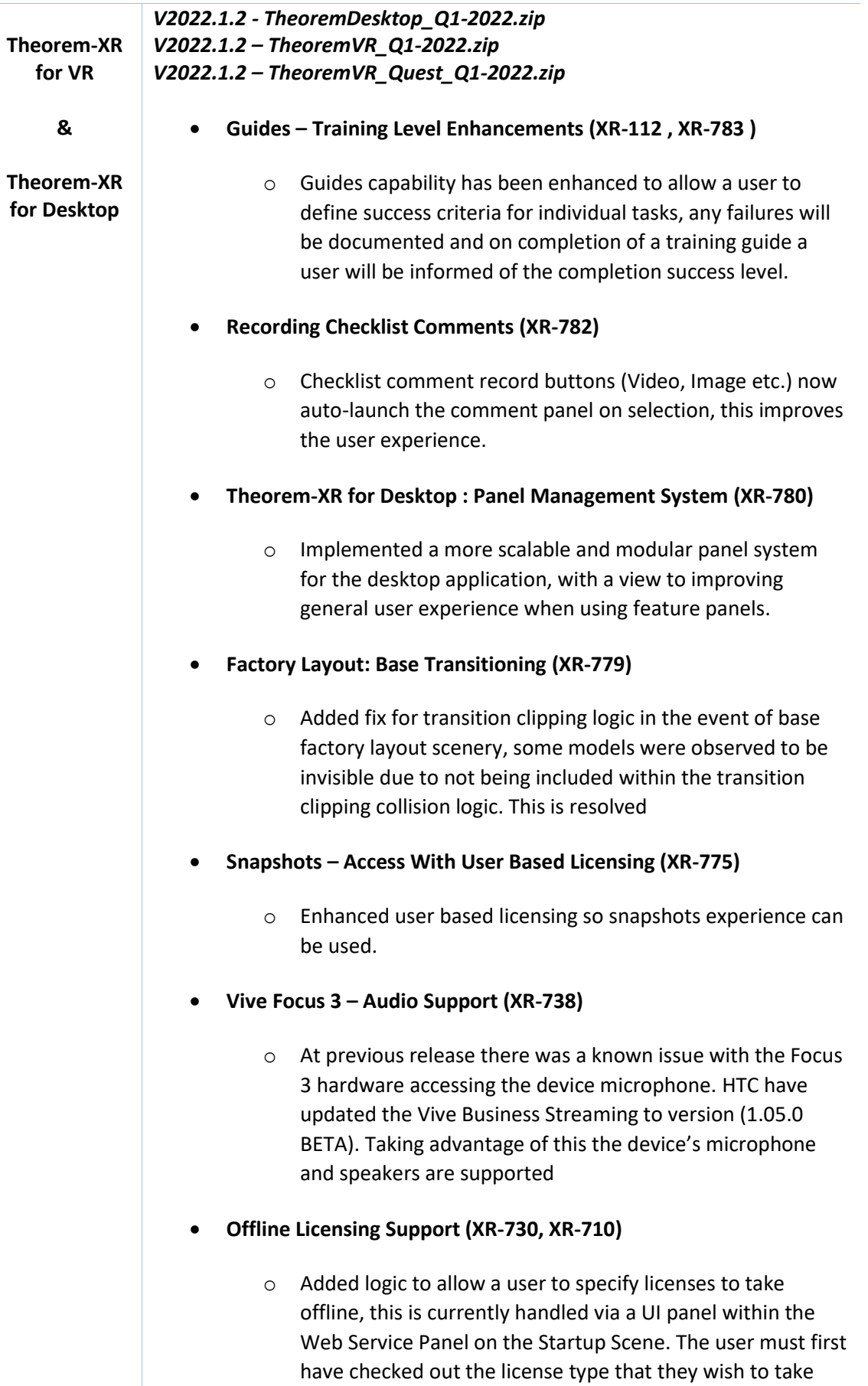

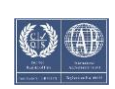

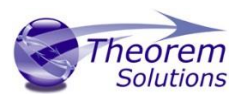

offline, so if a user has not already checked out a license that they wish to take offline, such as "Visualization", then the behaviour will automatically attempt to check out a license of type "Visualization". The licenses that a given user can opt to take offline is based on what licenses the user has available to them. Licenses have a fixed duration of 7 days from check out. This is currently limited to Visualization, Factory Layout and Design Review On reconnecting to a server a user will be prompted whether to: Retain their current checked out licenses ■ Extend their current checked out licenses Return their current checked out licenses • **Object Rotation – Drop to Floor (XR-720)** o After rotating an item and dropping the item to the floor with the move tool, the point at which it calculates where to drop the model was not correct. Application has been updated to drop the model to the lowest point. • **Reviewing Control Operations (XR-719, XR-711)** o General improvement into pointer trigger systems resolving contest between old and new style interaction systems. Code has been updated to ensure that left click / right trigger selection does not cause competition between features. • **Measurements - Snapping to world bounds (XR-717)** o Grid Scene floor is now excluded from vertex snapping to aid applying user measurements. • **Application Mirroring (XR-712)** o Improved application mirroring feature to ensure applications are launched at a useable correct scale. • **Guides – QA Enhancements (XR-704 – 709)**

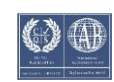

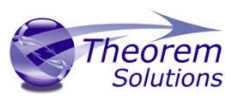

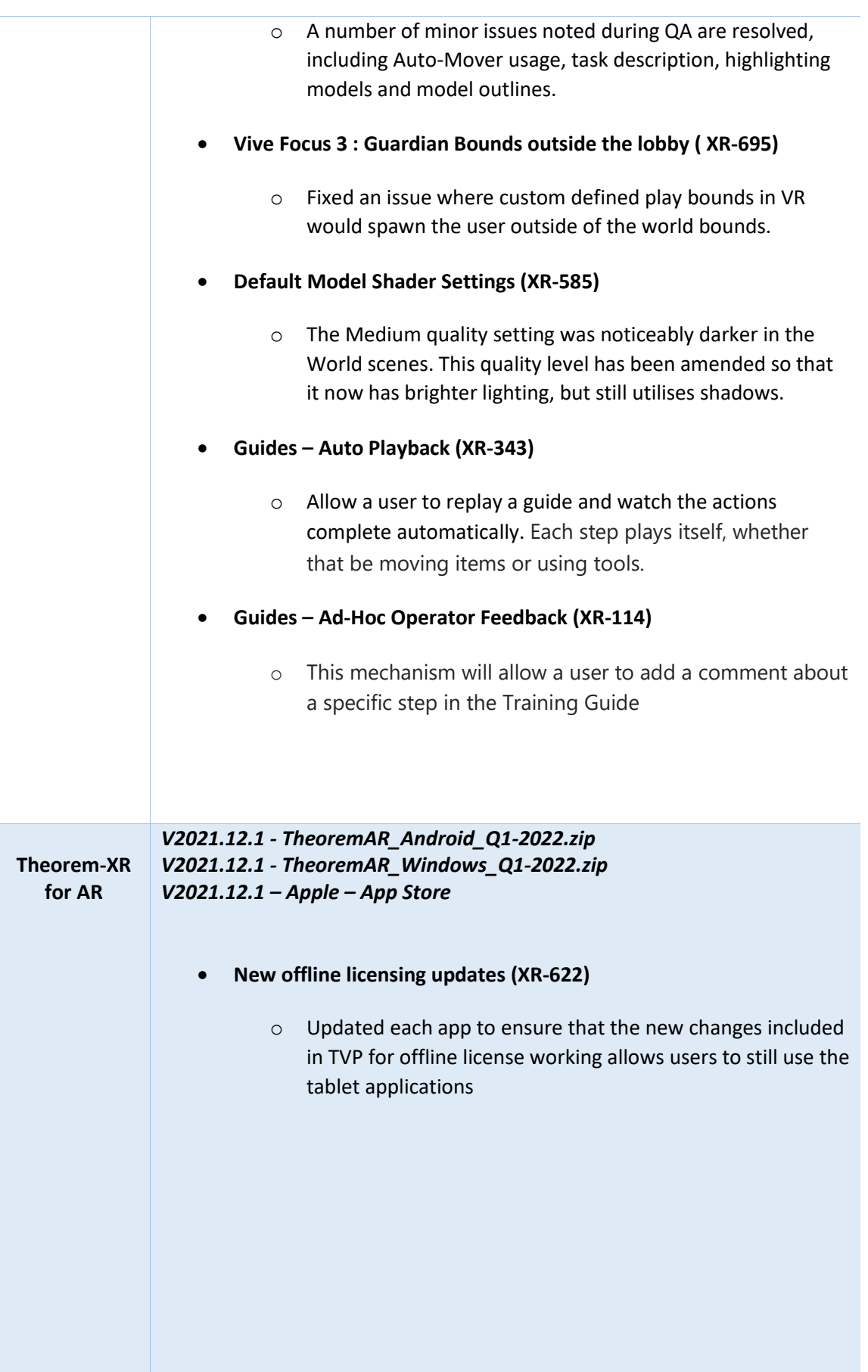

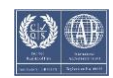

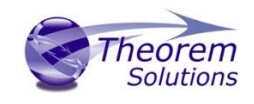

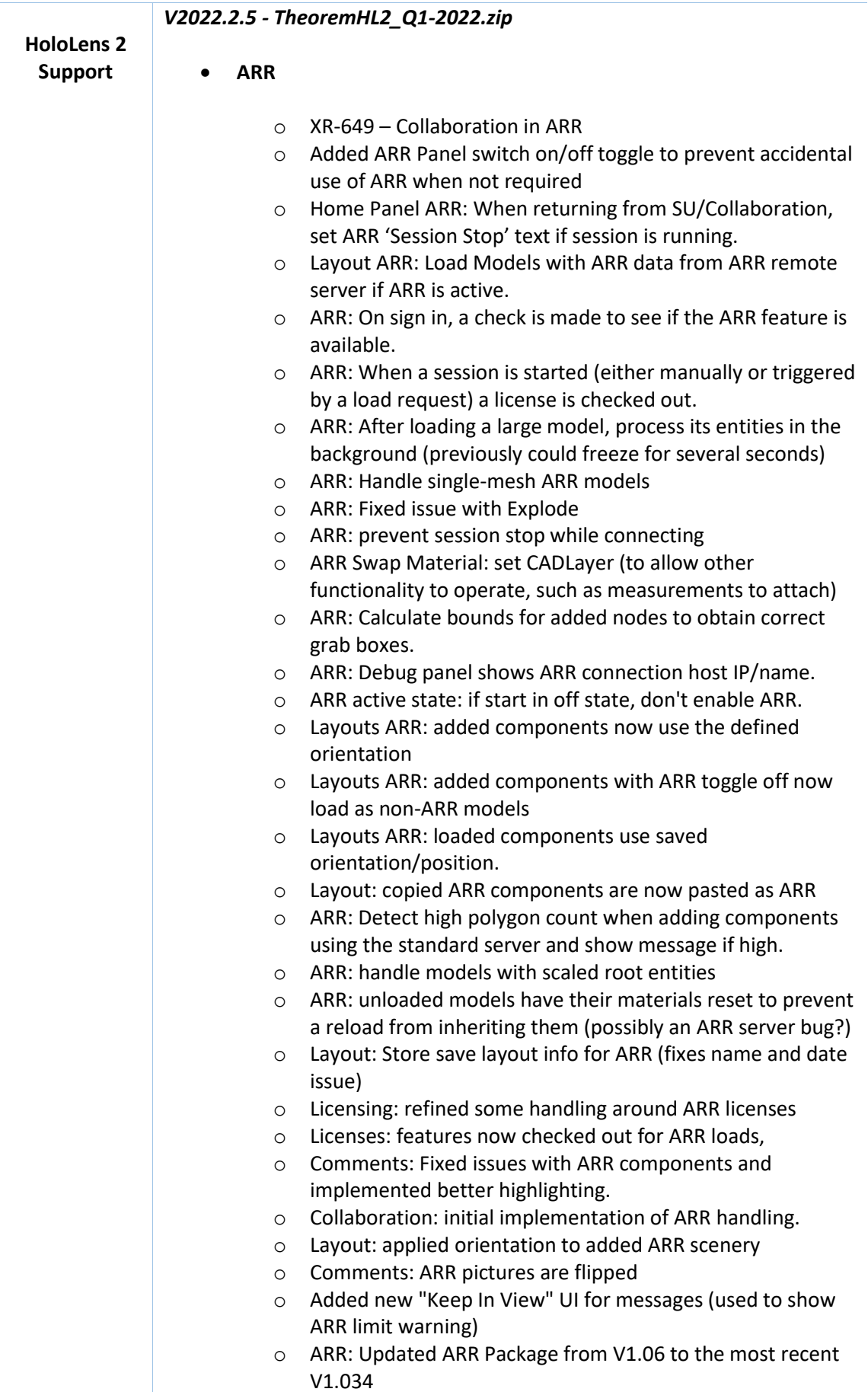

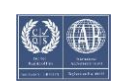

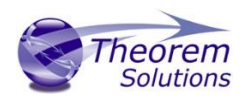

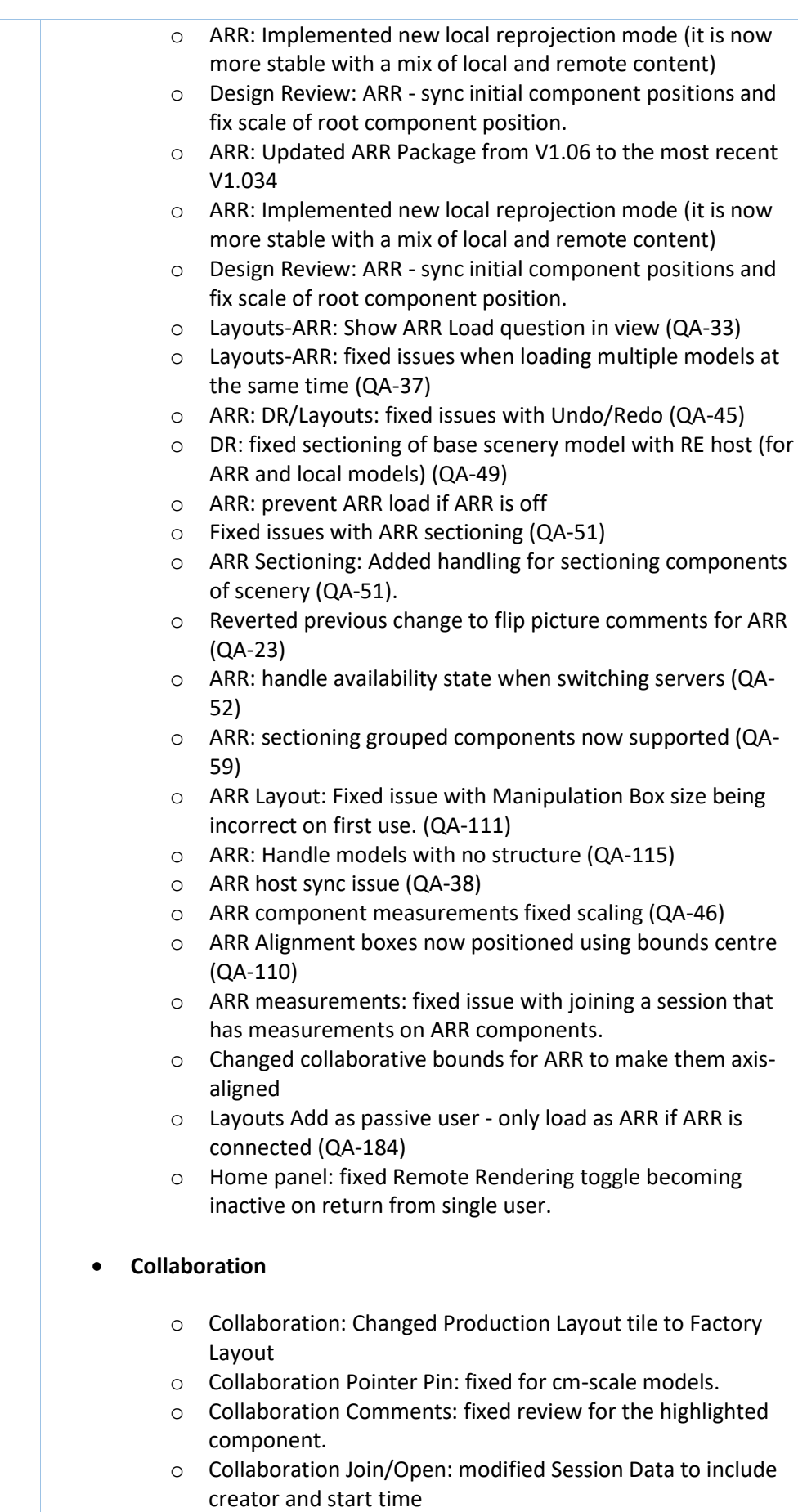

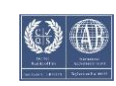

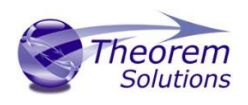

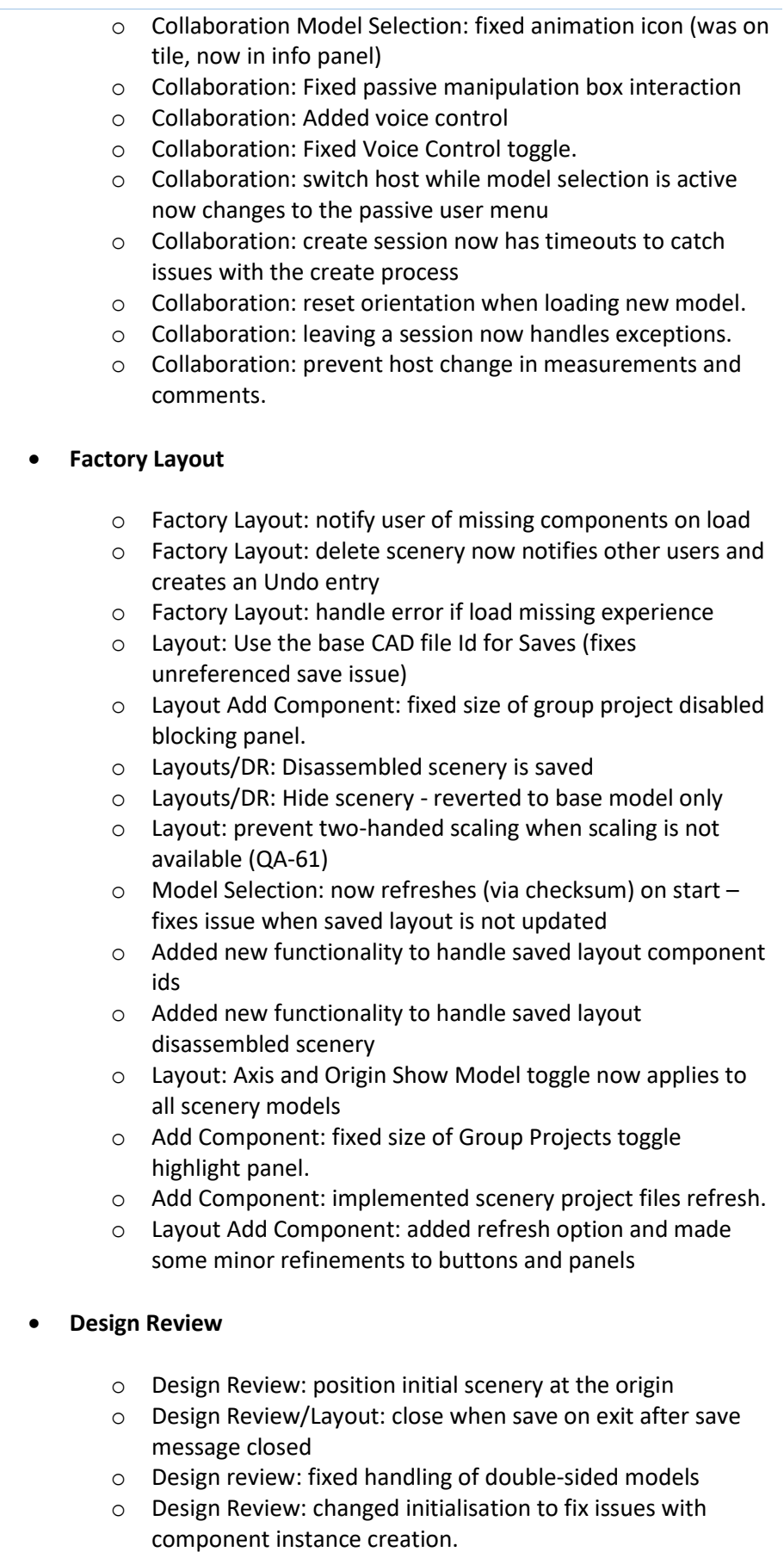

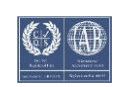

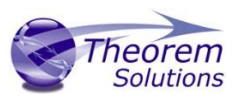

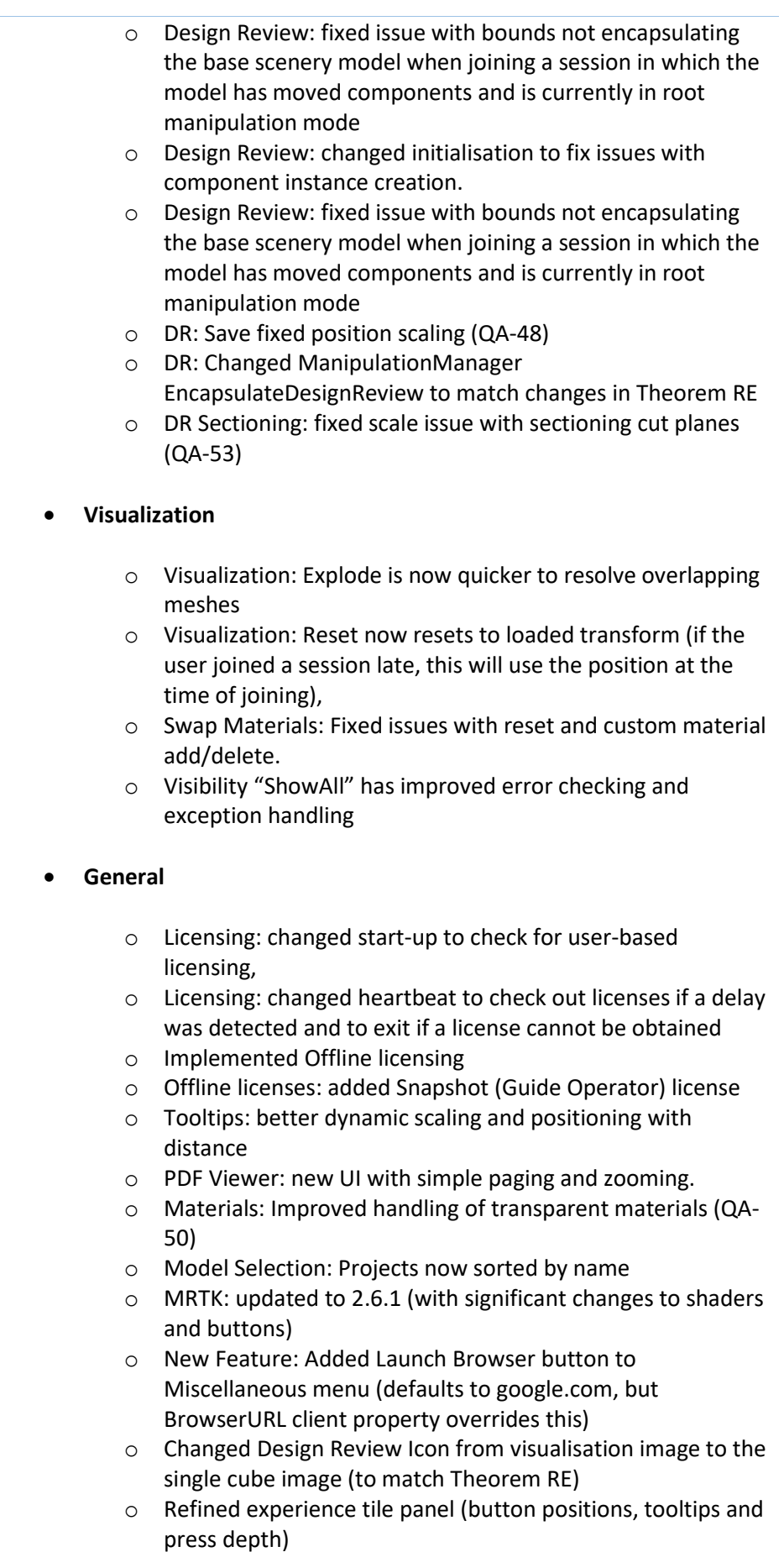

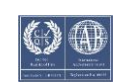

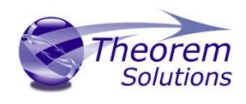

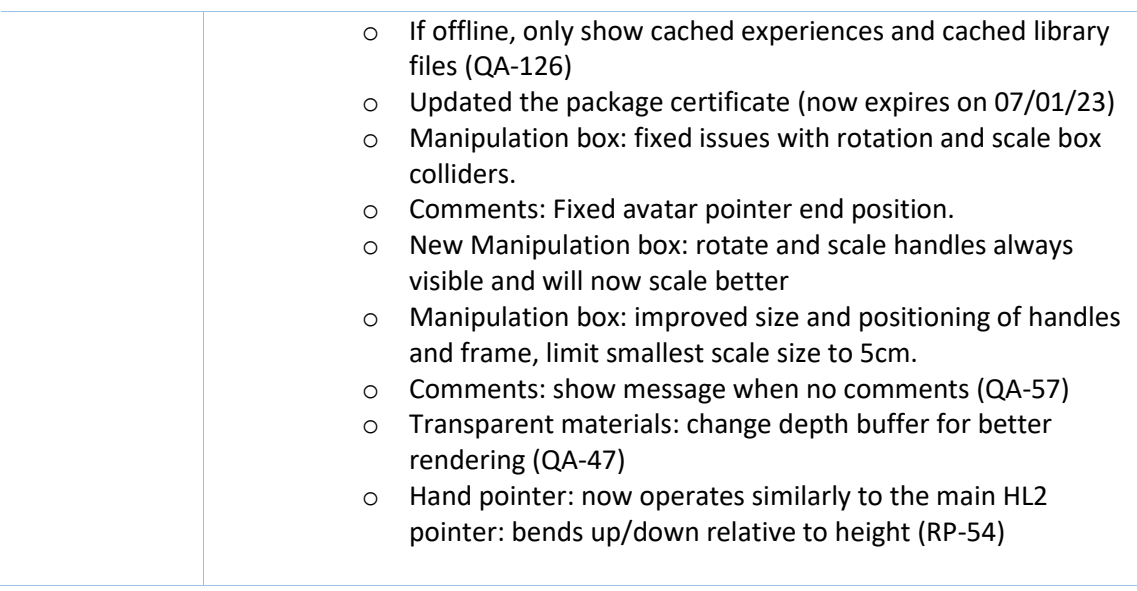

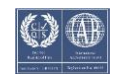

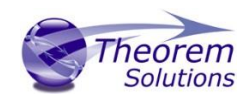

#### <span id="page-15-0"></span>Known Limitations and Restrictions

The following limitations and restrictions have been identified during final testing prior to release and will be resolved for a future lock-down:

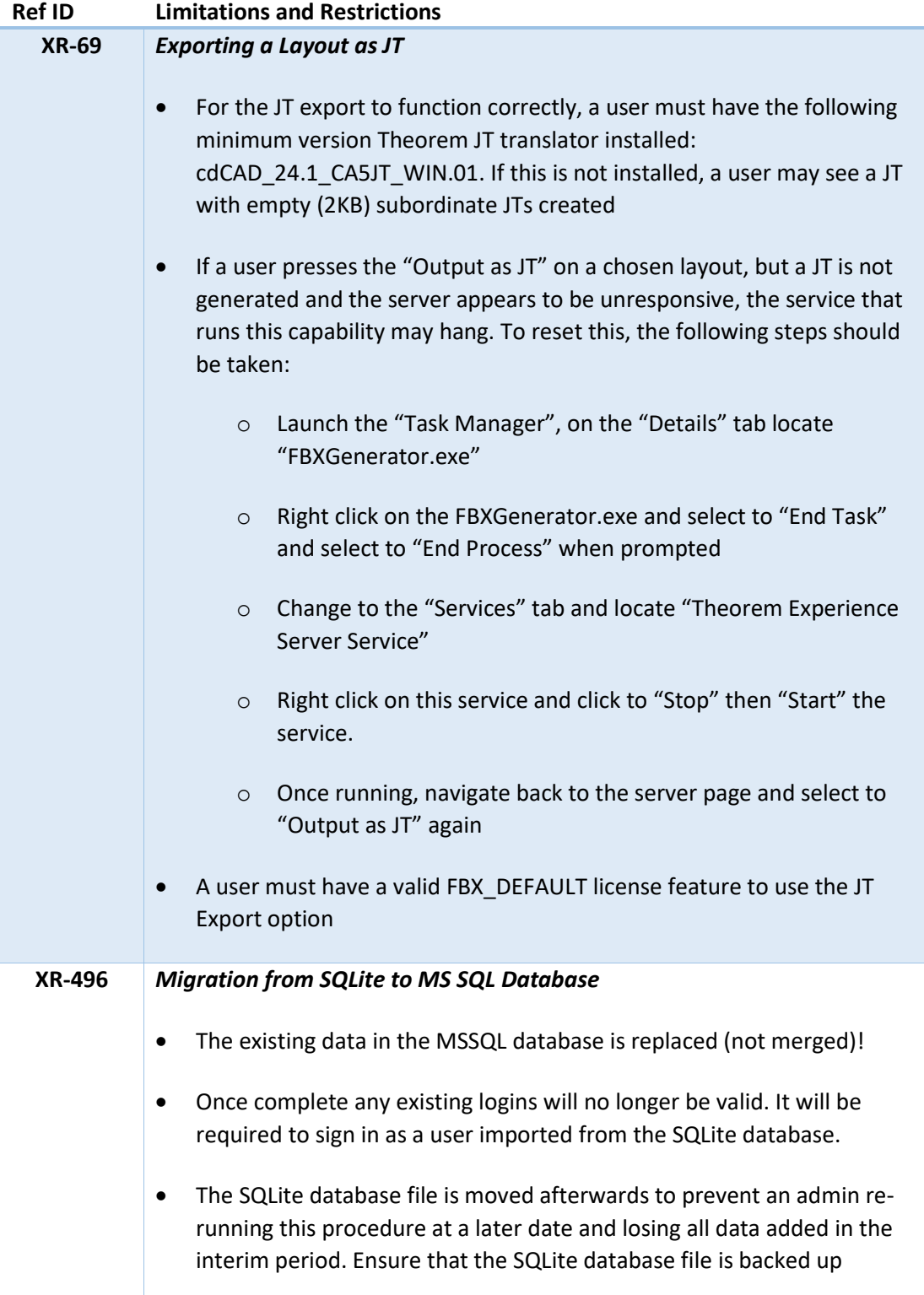

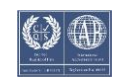

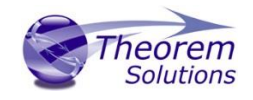

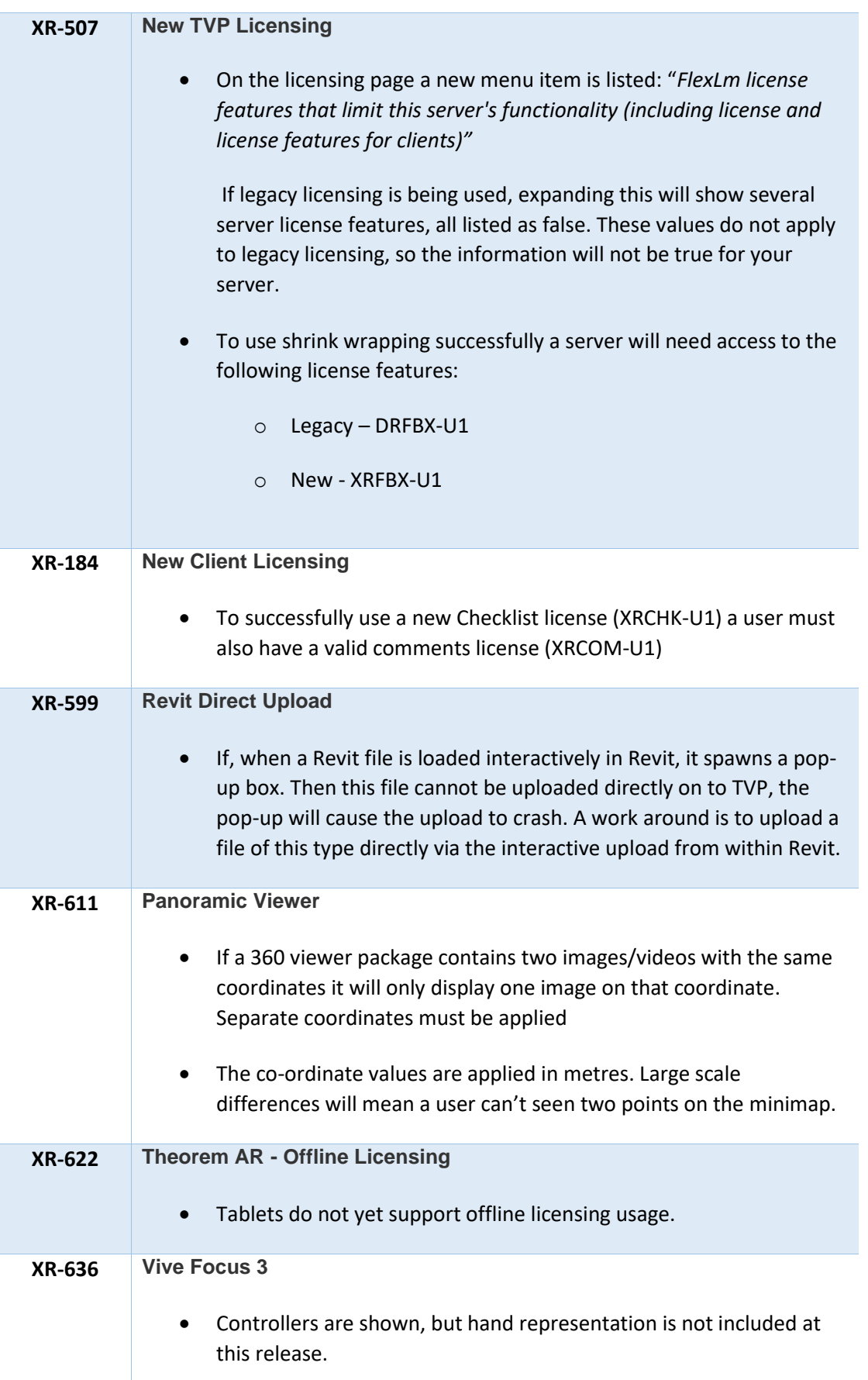

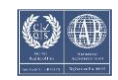

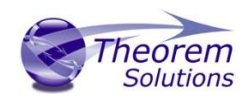

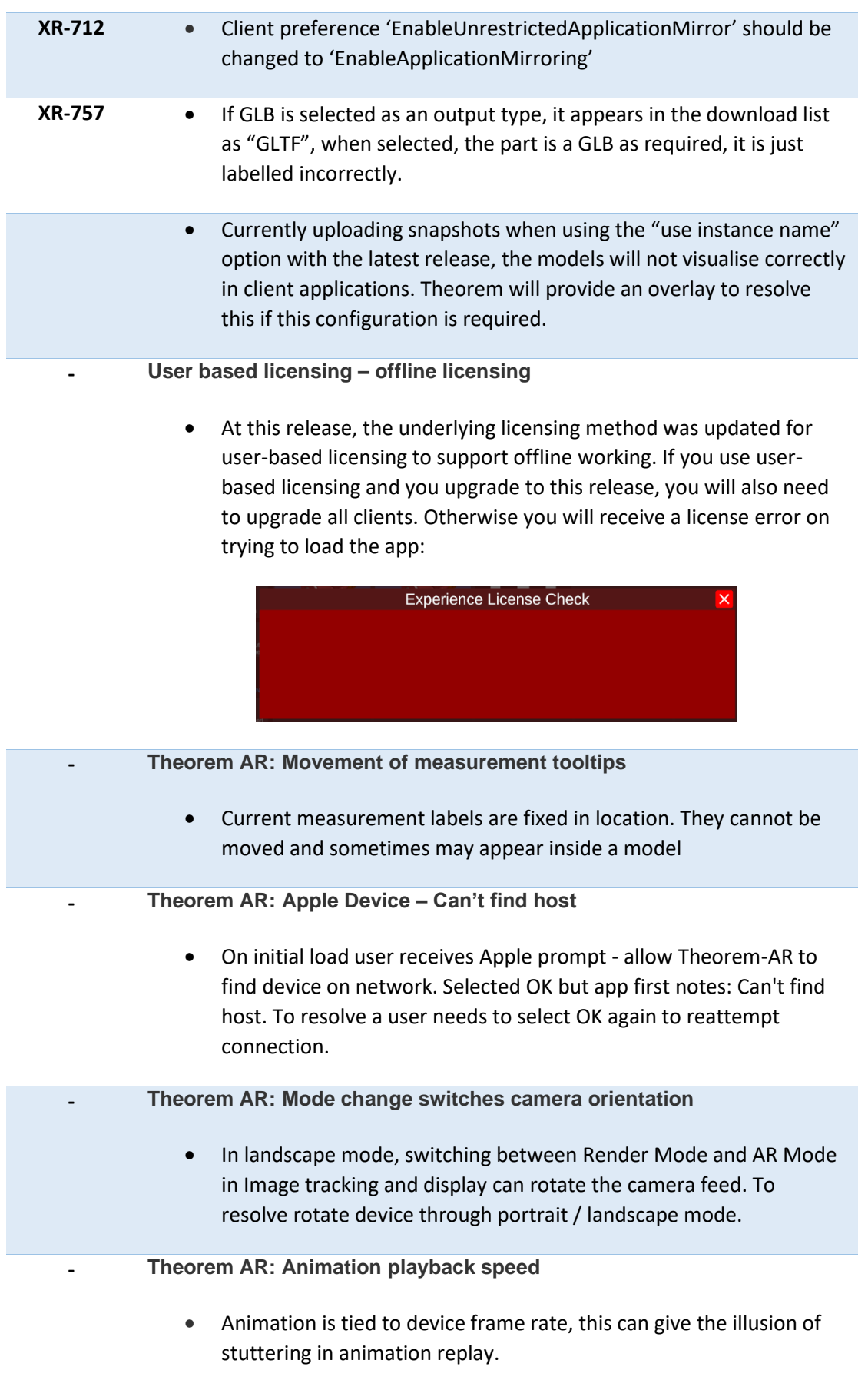

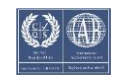

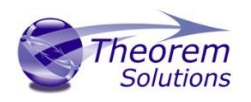

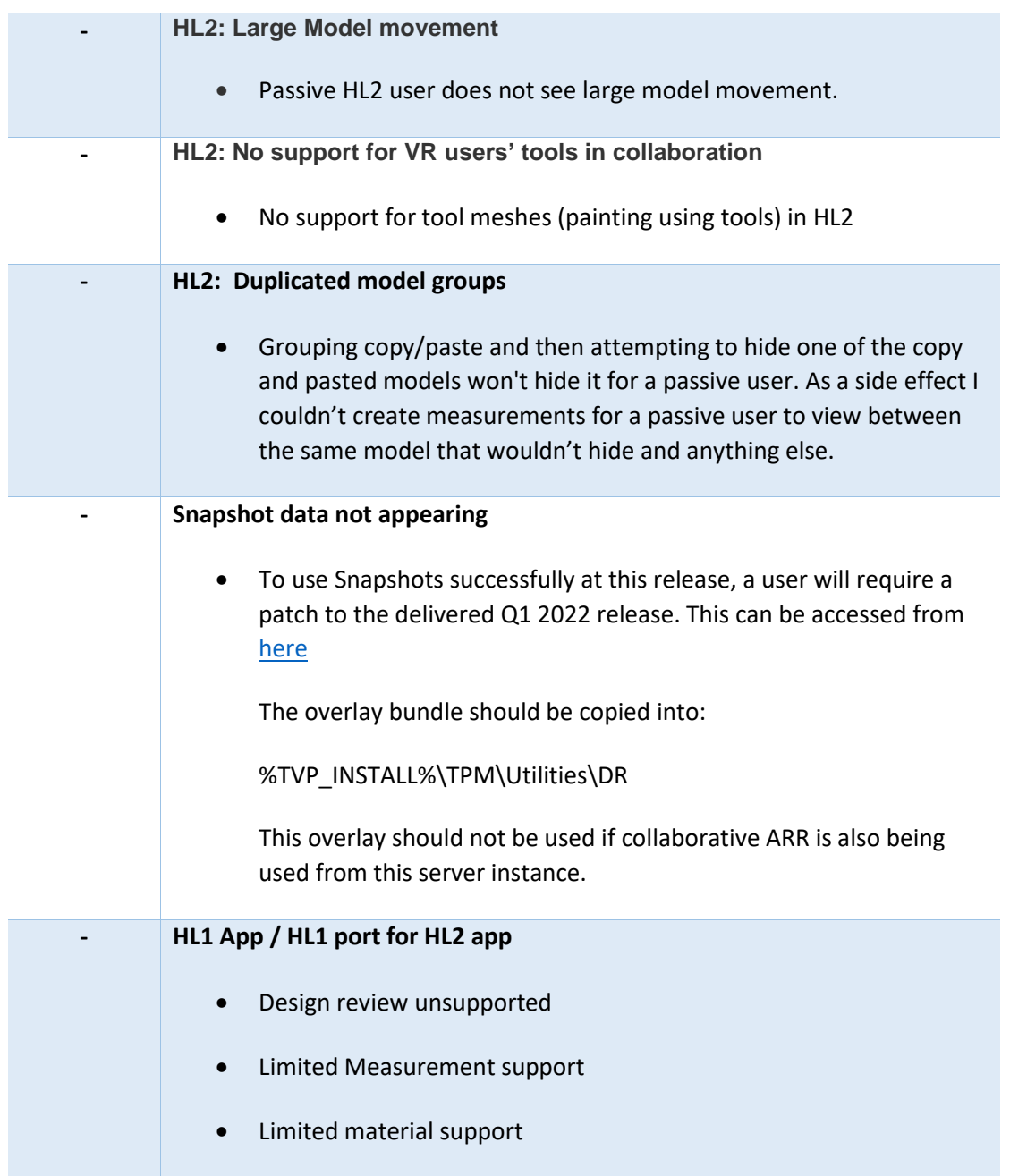

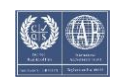